<<Authorware

<<Authorware >>

- 13 ISBN 9787505399358
- 10 ISBN 7505399357

出版时间:2004-8-1

页数:265

字数:441600

extended by PDF and the PDF

http://www.tushu007.com

, tushu007.com

<<Authorware

Authorware 6.0 and Authorware 6.0 Authorware

, tushu007.com

Authorware

, tushu007.com

## <<Authorware

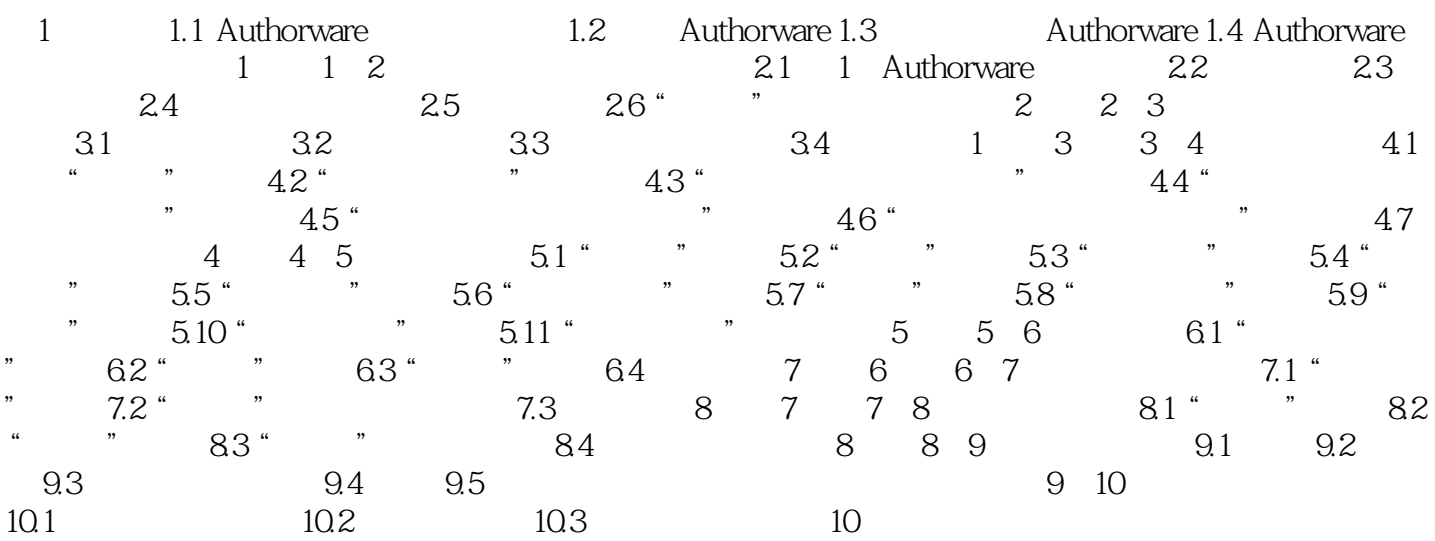

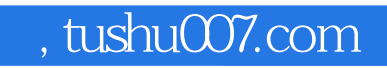

<<Authorware

本站所提供下载的PDF图书仅提供预览和简介,请支持正版图书。

更多资源请访问:http://www.tushu007.com